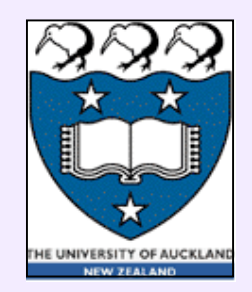

# **Algorithm MergeSort**

- **Professor John von Neumann** (*1945!*): a recursive divide-and-conquer approach
- **Three basic steps**:
	- If the number of items is 0 or 1, return
	- Otherwise, partition the array into two halves and recursively sort the first and the second halves separately
	- Finally, merge the two sorted halves into a sorted array
- Linear time merging *O*(*n*) yields MergeSort time complexity *O*(*n* log *n*)

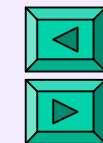

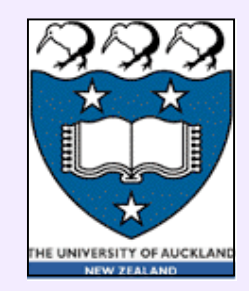

# *O***(***n***) Merge of Sorted Arrays**

if  $a$ [pointer<sub>a</sub>] <  $b$ [pointer<sub>b</sub>] then  $c$ [pointer<sub>c</sub>] ←  $a$ [pointer<sub>a</sub>];  $pointer_a \leftarrow pointer_a + 1$ ;  $pointer_c \leftarrow pointer_c + 1$  $e$ **lse**  $c$ [pointer<sub>*c*</sub>] ←  $b$ [pointer<sub>*b*</sub>];  $pointer_b \leftarrow pointer_b + 1$ ; pointer<sub>c</sub>  $\leftarrow pointer_c + 1$ pointer $a$  $10 < 13 \rightarrow 10$  $\boxed{10}$  25 30 32 50 67 90 98  $\boxed{a}$ ..  $25 \ge 13 \to 13$ pointer $c$   $\downarrow$  $25 \ge 15 \to 15$  $c[...]$ |10<sub>|13</sub>|<sub>15</sub>|<sub>20</sub>|<sup>25</sup>|<sup>30</sup>|<sup>32</sup>|<sub>44</sub>|<sub>48</sub>|<sup>50</sup>|<sub>58</sub>|<sub>60</sub>|<sup>67</sup>|<sub>89</sub>|<sup>90</sup>|<sup>98</sup>|  $25 \geq 20 \rightarrow 20$  $25 < 44 \rightarrow 25$  $30 < 44 \rightarrow 30$ 13 15 20 44 48 58 60 89 *b*[..]… pointer<sub>b</sub>

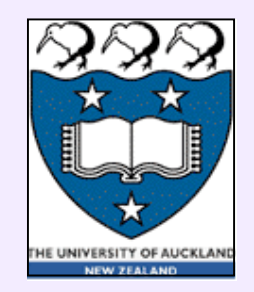

# **Structure of MergeSort**

**begin MergeSort** (an integer array *a*[] of size *n*) 1. Allocate a temporary array\*) *tmp*[] of size *n* 2. **RecursiveMergeSort**( *a*, *tmp*, 0, *n* − 1 ) **end MergeSort**

\*) To merge each successive pair of the ordered subarrays *a*[left],…, *a*[centre] and *a*[centre+1],…, *a*[right] and copy the merged array back to *a*[left],…, *a*[right]

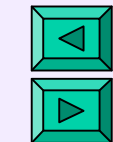

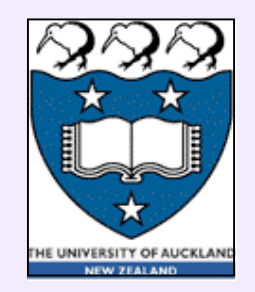

# **Recursive MergeSort**

**begin RecursiveMergeSort** (an integer array *a*[] of size *n*); a temporary array *tmp* of size *n*; range: left, right )

#### $if$  left  $\lt$  right then

- $\text{center} \leftarrow |(\text{left} + \text{right})/2|$
- **RecursiveMergeSort**( *a*, *tmp*, left, centre );
- **RecursiveMergeSort**( *a*, *tmp*, centre + 1, right );
- **Merge**( $a$ ,  $tmp$ , left, centre  $+1$ , right);
- end if

#### **end RecursiveMergeSort**

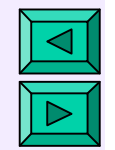

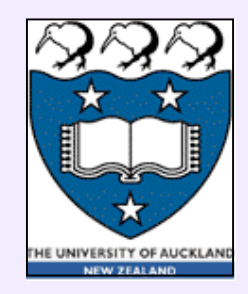

**How MergeSort works**

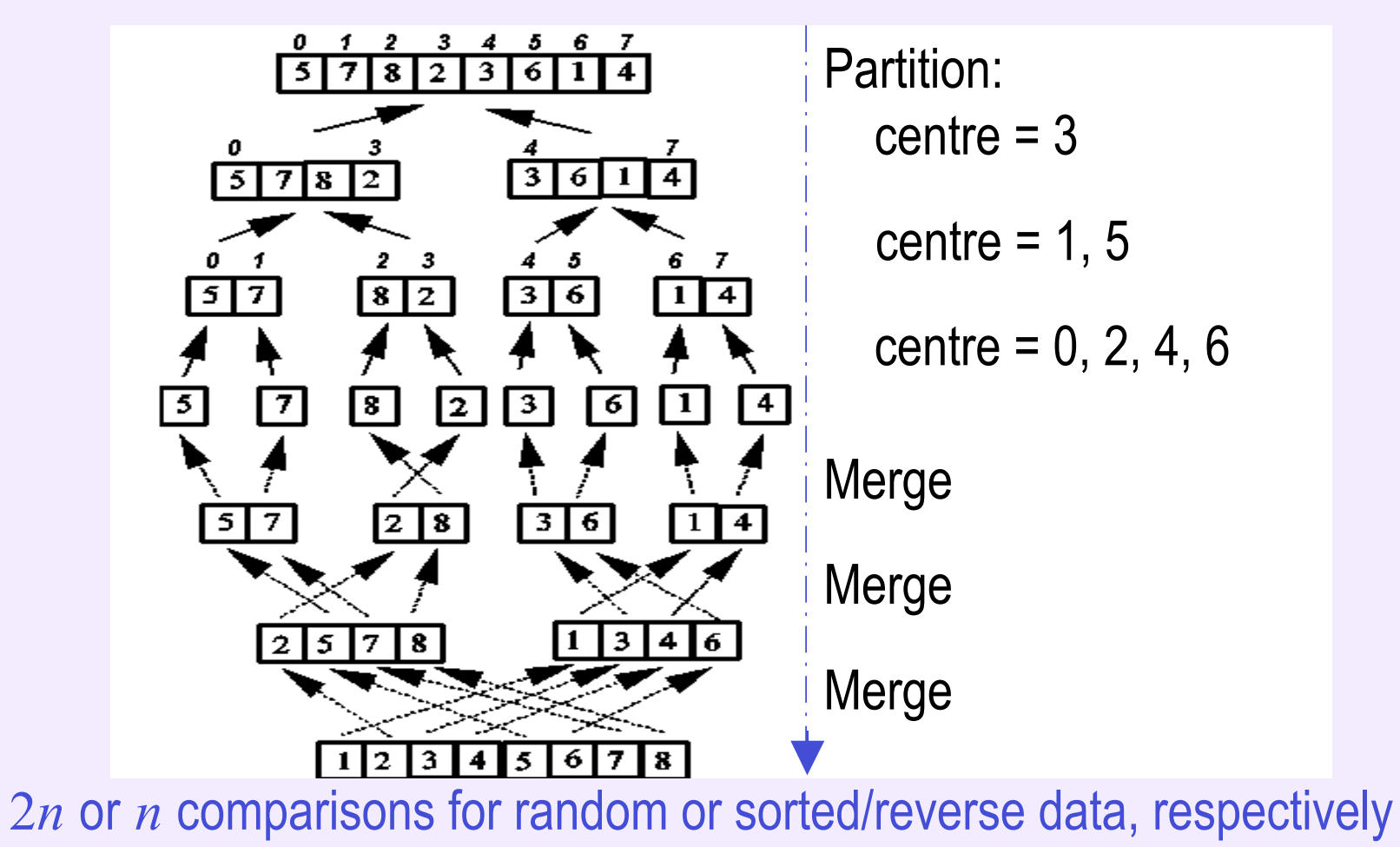

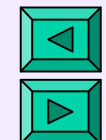

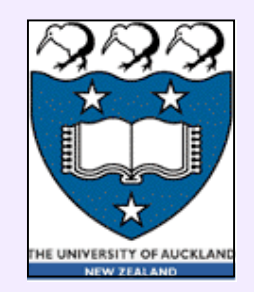

# **Analysis of MergeSort**

- + *O***(***n* **log** *n***)** best-, average-, and worst-case complexity because the merging is always linear
- —Extra  $O(n)$  temporary array for merging data
- ―Extra copying to the temporary array and back
- Useful only for external sorting
- For internal sorting: QuickSort and HeapSort are much better

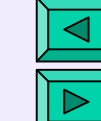

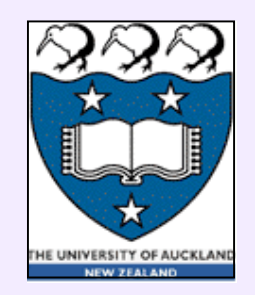

# **Algorithm QuickSort**

- Sir C.A.R. Hoare (1961): the divide-and-conquer approach
- Four basic steps:
	- $-$  If  $n = 0$  or 1, return
	- Otherwise, choose one of the items as a **pivot**
	- Partition the remaining items into two disjoint subarrays by placing the items greater than the pivot to its right and all the others to its left
	- Return the result of **QuickSort** of the left subarray, followed by the pivot, followed by the result of **QuickSort** of the right subarray

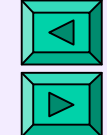

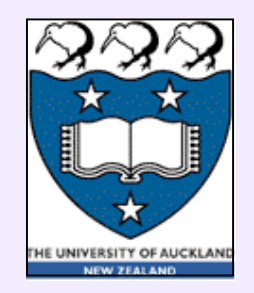

### **Recursive QuickSort**

•  $T(n) = c \cdot n$  (pivot positioning) +  $T(i) + T(n - 1 - i)$ 

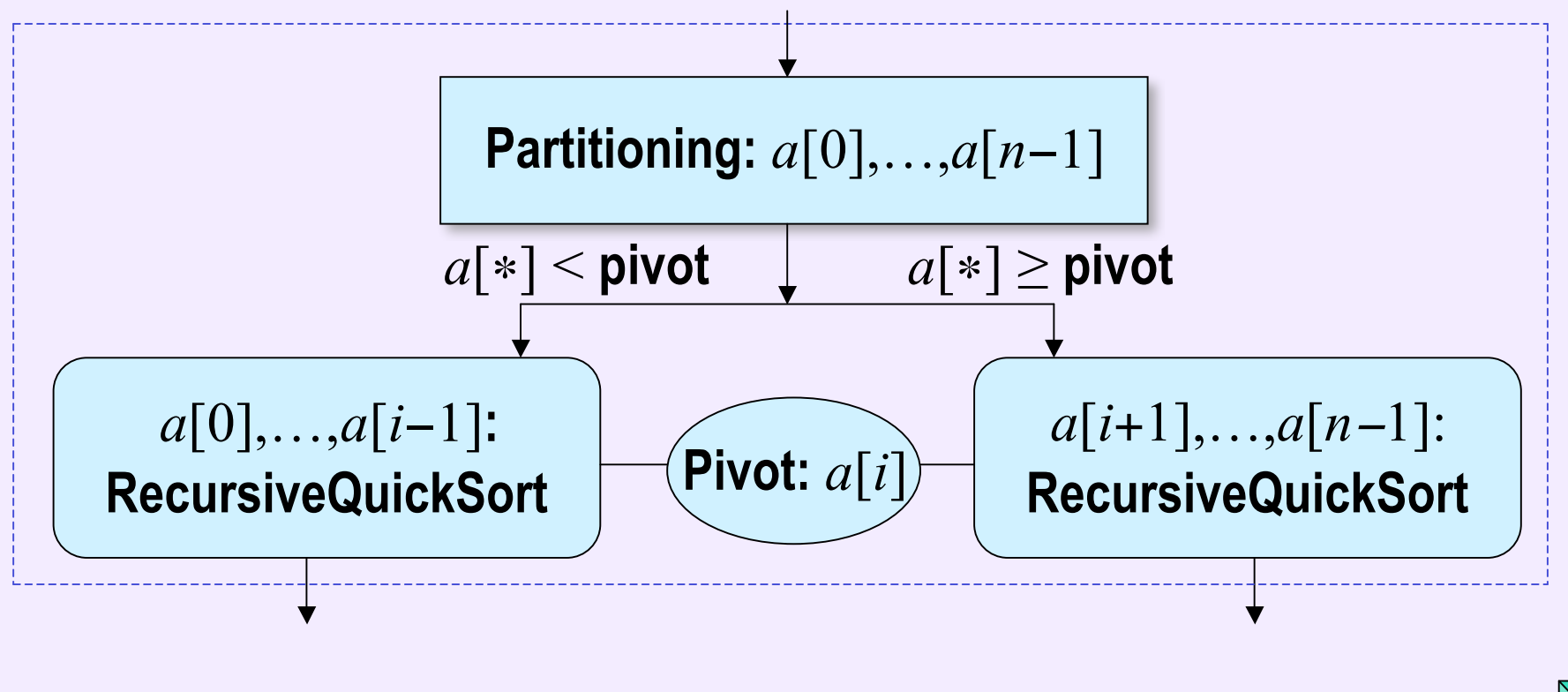

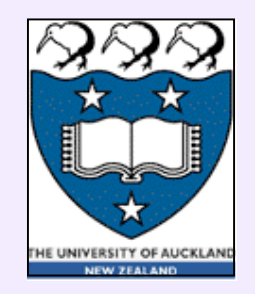

#### **Analysis of QuickSort:** the worst case  $O(n^2)$

- If the pivot happens to be the largest (or smallest) item, then one subarray is always empty whereas the second subarray contains all the items except the pivot
- Time for partitioning an array: *cn*
- Running time for sorting:  $T(n) = T(n-1) + cn$ 
	- "Telescoping" (recall the basic recurrences):

$$
T(n) = c \frac{n(n+1)}{2}
$$

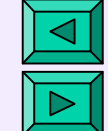

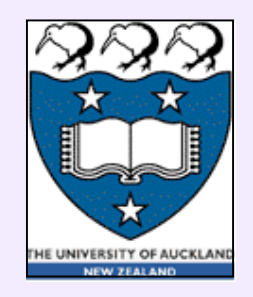

#### **Analysis of QuickSort:** the average case  $O(n \log n)$

- The left and right subarrays contain *i* and  $n 1 i$ items, respectively;  $i = 0, \ldots, n - 1$
- Time for partitioning an array: *cn*
- Average running time for sorting:

 $T(n) = \frac{2}{n}(T(0) + ... + T(n-2) + T(n-1)) + cn$ , or  $nT(n) = 2(T(0) + ... + T(n - 2) + T(n - 1)) + cn^2$  $(n-1)T(n-1) = 2(T(0) + ... + T(n-2))$  +  $c(n-1)$  $+ c(n-1)^2$ 

ľ

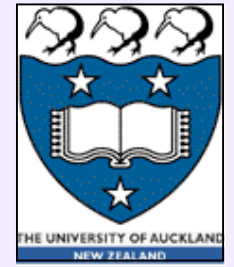

**Analysis of QuickSort:** the average case  $O(n \log n)$  $nT(n) - (n-1)T(n-1) \rightarrow nT(n) = (n+1)T(n-1) + 2cn$ "Telescoping": *T*(*n*) *n* +1  $\cong$  $T(n-1)$ *n* + 2*c n* +1 Explicit form : *T*(*n*) *n* +1 = *T*(0) 1 + 2*c* 1 2 + 1 3 + 1 4 + ...+ 1 *n* +1  $\sqrt{2}$  $\setminus$  $\left(\frac{1}{2} + \frac{1}{2} + \frac{1}{4} + \ldots + \frac{1}{n+1}\right)$  $\int$ )  $\approx 2cH_{n+1} \approx C \log n$ where  $H_n = 1 + \frac{1}{2} + \frac{1}{3} + \dots + \frac{1}{n} \approx \ln n + 0.577$ is the  $n^{\, \mathrm{th}}\,$  harmonic number

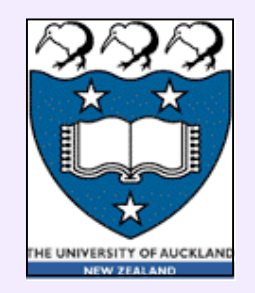

### **Analysis of QuickSort: the choice of the pivot**

- **Never use** the first *a*[low] or the last *a*[high] item!
- A reasonable choice  $\rightarrow$  the middle item:  $a$  middle = low + high 2  $\mathsf{l}$  $\lfloor$  $\mathbf{r}$  $\overline{\phantom{a}}$  $\rfloor$  $\overline{\phantom{a}}$  $\lceil$  $\lfloor$  $\int$ **|**  $\mathsf{l}$  $\overline{\phantom{a}}$

where  $|z|$  is an integer "floor" of the real value z

 $\cdot$  **Good choice**  $\rightarrow$  the median of three:

median {*a*[low], *a*[middle], *a*[high]}

– Example: median{45, 19, 75} → [19 ≤ **45** ≤ 75] = 45

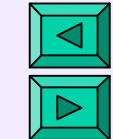

Wh<sub>'</sub>

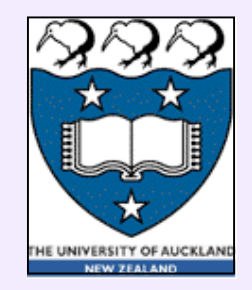

#### **Pivot positioning in QuickSort:** low=0, middle=4, high=9

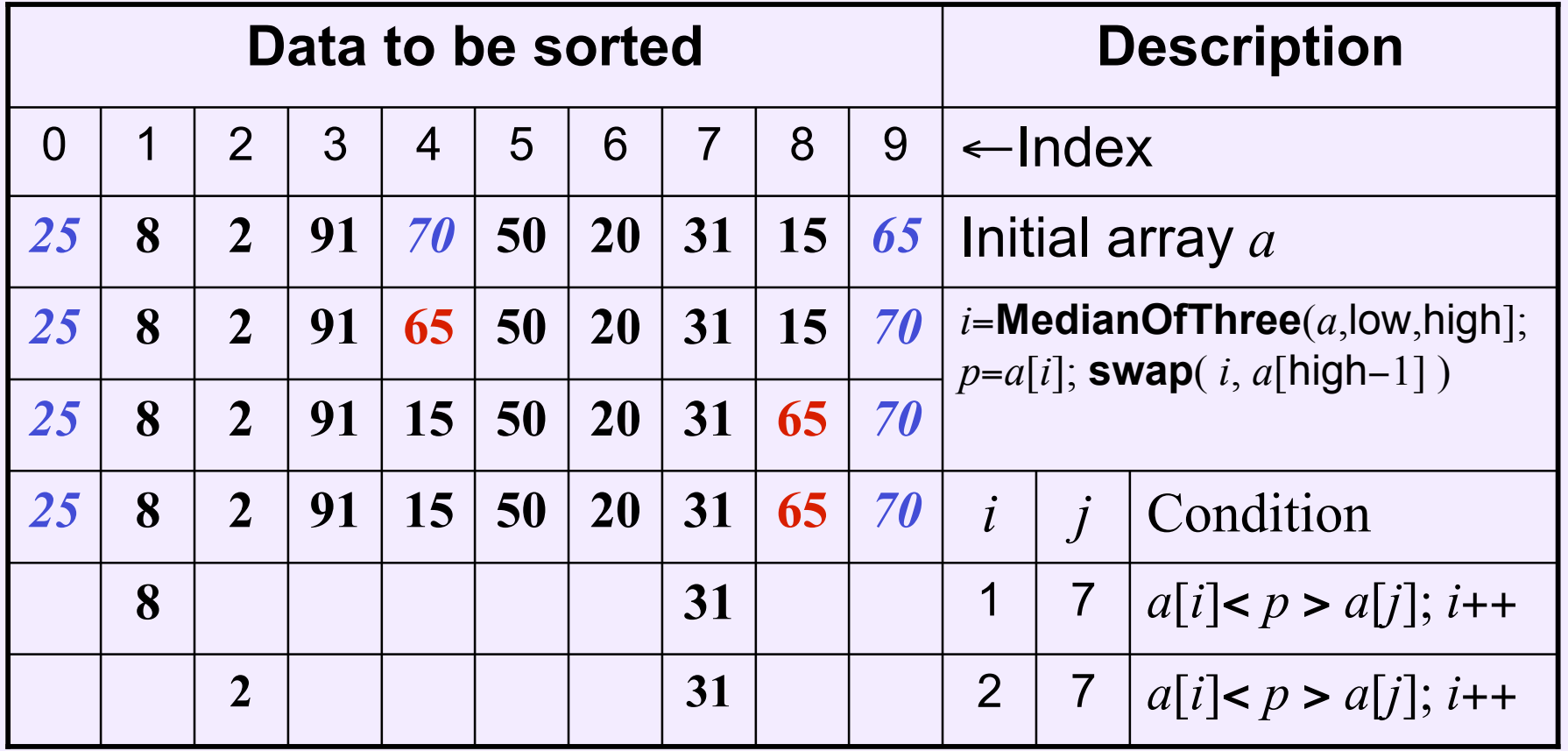

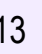

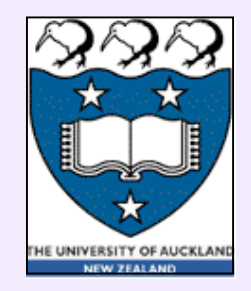

### **Pivot positioning in QuickSort:** low=0 , middle=4, high=9

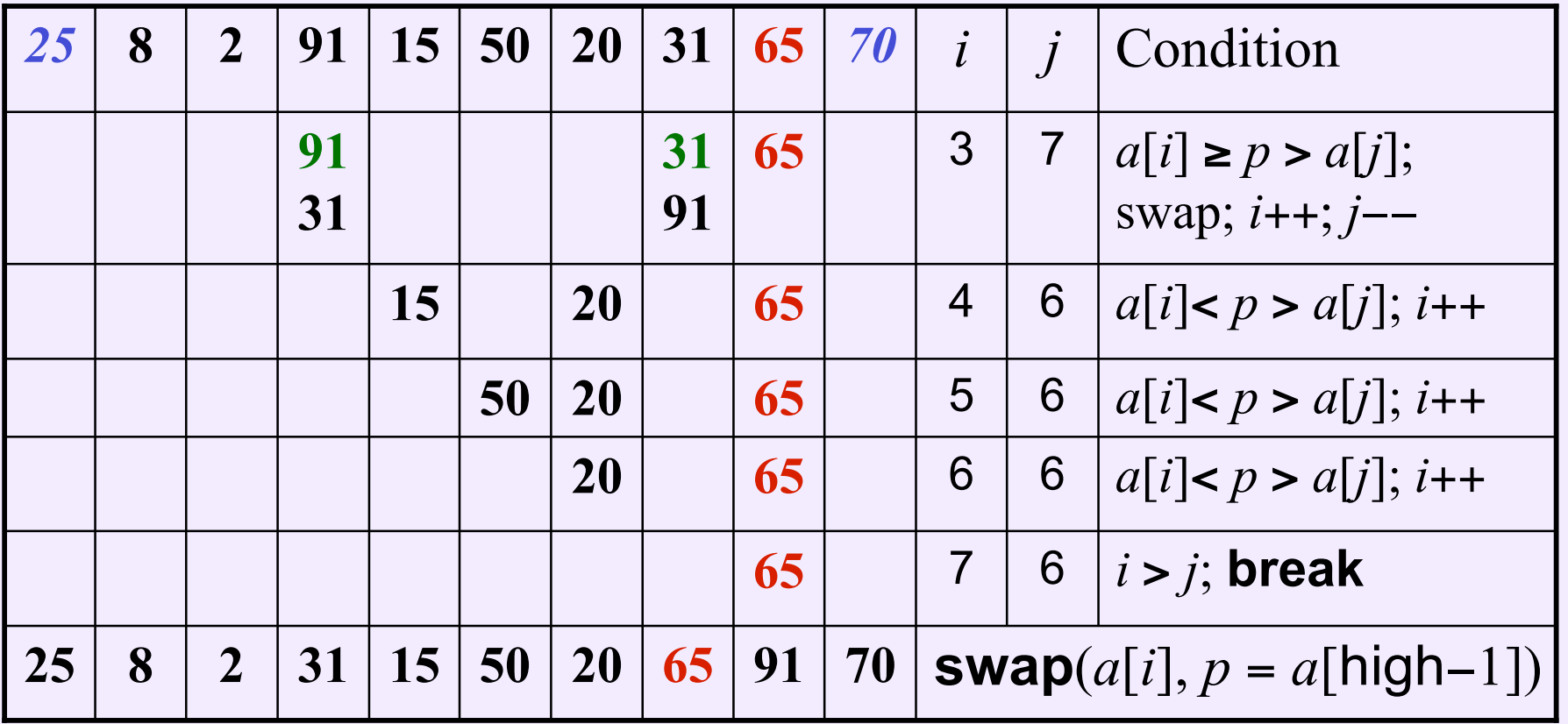

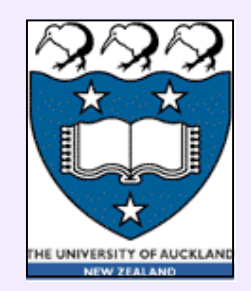

# **Data selection: QuickSelect**

- Goal: find the *k***-th smallest item** of an array *a* of size *n*
- If *k* is fixed (e.g., the median), then selection should be faster than sorting
- Linear average-case time *O*(*n*) by a small change of **QuickSort**
- Basic Recursive QuickSelect: to find the *k*-th smallest item in a subarray:

 $(a$ [low],  $a$ [low + 1], ...,  $a$ [high]) such that  $0 \leq \text{low } \leq k - 1 \leq \text{high } \leq n - 1$ 

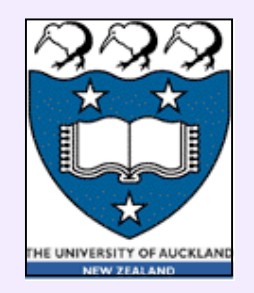

# **Recursive QuickSelect**

• If high = low =  $k - 1$ : return  $a[k - 1]$ ; otherwise pick a median-of-three pivot and split the remaining items into two disjoint subarrays just as in QuickSort:

 $a[low], \ldots, a[i-1] < a[i] = \text{pivot} \le a[i+1], \ldots, a[\text{high}]$ 

- Recursive calls:
	- · *k* ≤ *i*: **RecursiveQuickSelect**(*a*, low, *i* − 1, *k*)
	- $\cdot$   $k = i + 1$ : **return**  $a[i]$
	- $k \geq i + 2$ : **RecursiveQuickSelect**(*a*, *i* + 1, high, *k*)

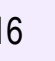

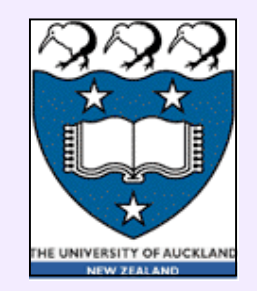

# **Recursive QuickSelect**

Average running time  $T(n) = cn$  (partitioning of an array) + average time for selecting among *i* or (*n* − 1 − *i*) items where *i* varies from 0 to *n*−1

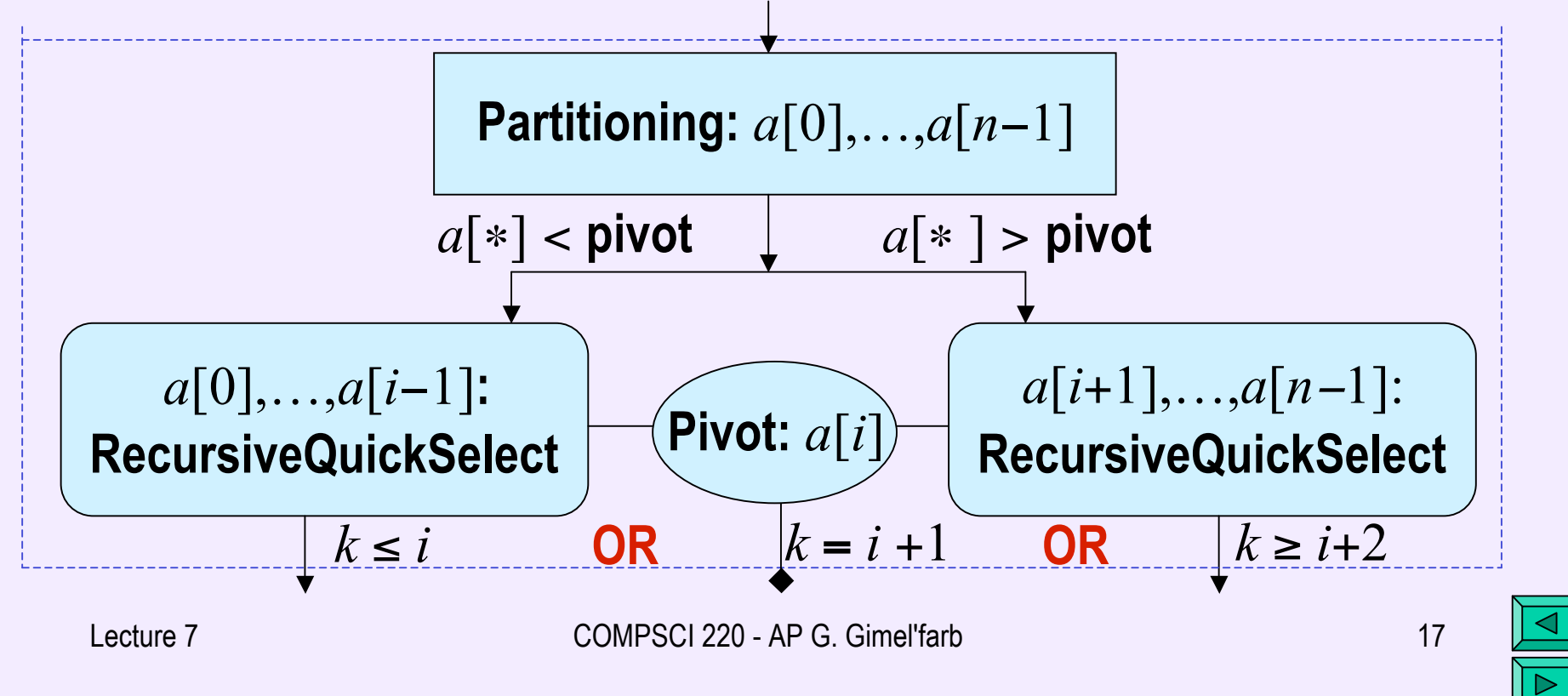

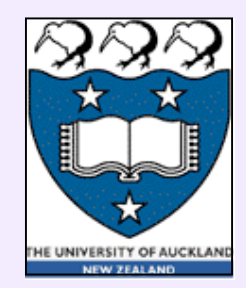

# **QuickSelect: low**=**0, high**=*n*−**1**

- $T(n) = c \cdot n$  (splitting the array) + {  $T(i)$  OR  $T(n-1-i)$ }
- Average running time:

$$
T(n) = \frac{1}{n}(T(0) + ... + T(n-2) + T(n-1)) + cn
$$

or  $nT(n) = T(0) + ... + T(n-2) + T(n-1) + cn^2$ 

 $nT(n) - (n-1) T(n-1) \rightarrow T(n) - T(n-1) \approx 2c$ or  $T(n)$  is  $O(n)$  $(n-1)T(n-1) = T(0) + ... + T(n-2)$  +  $c(n-1)$  $+ c(n-1)^2$ 

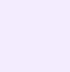